# CHECKLISTE

# Zukunft: E-Rechnung

Ï

# **Einführung**

**HRCOMO** 

Was du jetzt tun musst, um die E-Rechnung<br>sinnvoll in deinem Unternehmen zu nutzen.

wirliebenhandwerk.digital

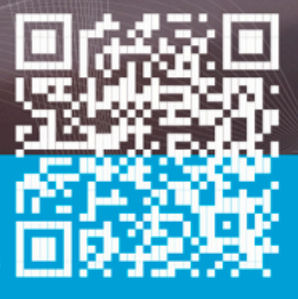

#### Hallo,

Ich bin Sebastian von "Wirliebenhandwerk.digital". Aus eigener Erfahrung weiß ich, wie herausfordernd der Übergang zu neuen Technologien sein kann, ob das Normen, Vorschriften oder Gesetze sind. Aber auch Software, Cloud, IT und Bildung sind hier zu nennen. Deshalb liegt es mir am Herzen, dir mit diesem PDF unter die Arme zu greifen.

Ich möchte, dass du das Thema Digitalisierung endlich angehst und die Vorteile für deinen Handwerksbetrieb erkennst und beginnst diese Vorteile auszuschöpfen! Dieses PDF soll dein Einstieg auf dem Weg zu elektronischen Rechnungen sein – hier findest du wichtige Tipps für die Umsetzung.

Zitat: "Ich kann Misserfolge akzeptieren, jeder scheitert mal. Aber was ich nicht akzeptieren kann ist, es gar nicht erst zu versuchen." - MICHAEL JORDAN

Lass uns jetzt gemeinsam die Herausforderungen angehen und nicht nur den Anforderungen gerecht werden, sondern auch die Vorteile der Digitalisierung nutzen. Es geht nicht nur darum, was sein muss, sondern was alles sein kann!

Beachte dabei: Alle Informationen in diesem PDF dienen als allgemeine Hinweise und ersetzen keine individuelle Beratung. Falls du spezifische Fragen zum Steuerrecht hast, steht deine Steuerberatungskanzlei dir mit Rat und Tat zur Seite. Solltest du rechtliche Fragen haben, wende dich bitte direkt an eine Anwaltskanzlei.

Keine Ausflüchte mehr $-$ es ist Zeit, die Digitalisierung ernst zu nehmen.

Mit diesem Handout hast du die notwendigen Informationen zur Stammdatenpflege, welche du brauchst, um elektronische Rechnungen in deinem Betrieb umzusetzen. Vergiss das Rechnungen auf Papier ausgedruckt und per Post verschickt werden! Moderne Lösungen stehen bereit, um deine Effizienz zu steigern und deinem Handwerksbetrieb zu einem klaren Vorteil im Wettbewerb zu verhelfen.

> Schauen wir den Tatsachen ins Auge: Die Zukunft wartet nicht. Also lasst uns jetzt die Ärmel hochkrempeln und gemeinsam anpacken.

Vergiss nicht, den Podcast "Zukunft: E-Rechnung" zu hören und zu abonnieren! Scanne einfach den QR-Code, um keine Folge zu verpassen!

> **Bist du bereit?** Dann starten wir jetzt gemeinsam durch -Viel Erfolg bei der Umsetzung!

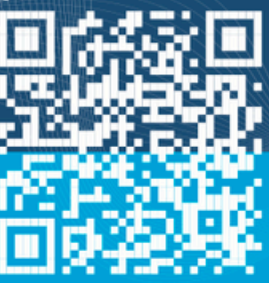

**Sebastian Bourney** 

wirliebenhandwerk.digital

## **Start:**

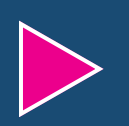

Zu Beginn überlegst du dir, welche Teammitglieder dir hier helfen können und welche Teammitglieder involviert und geschult werden müssen.

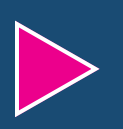

Das Team, welches dir bei der Umsetzung der Checkliste helfen soll, mit dem machst du einen Eröffnungsworkshop und erklärst hier die nachfolgenden Schritte.

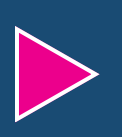

Im nächsten Schritt überlegst du dir, welche wichtigen Teammitglieder du benötigst, damit für die Schulung alles vorbereitet ist.

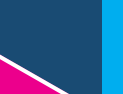

Der letzte Part:

a) ein großes gesamtheitliches Meeting zu machen, um alle Mitarbeitenden zu schulen, zu sensibilisieren und zu informieren oder b) abteilungsweise / gruppenweise für eine individuellere Betreuung der einzelnen Personen

# **Ziel:**

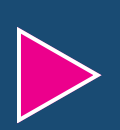

Die erforderlichen Schritte aufzeigen, welche ab sofort wichtig sind, damit zum 01.01.2025 die elektronische Rechnung angenommen und/oder geschrieben werden kann.

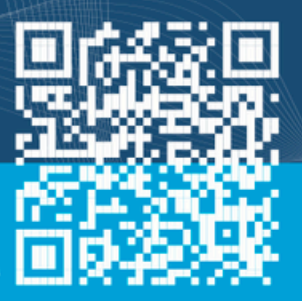

wirliebenhandwerk.digital

# **Workshop zur Einführung der E-Rechnung**

Hier sind alle Abteilungen und entsprechende Personen zu benennen und einzuladen, die mit der Umsetzung und der Schulung betraut werden sollen.

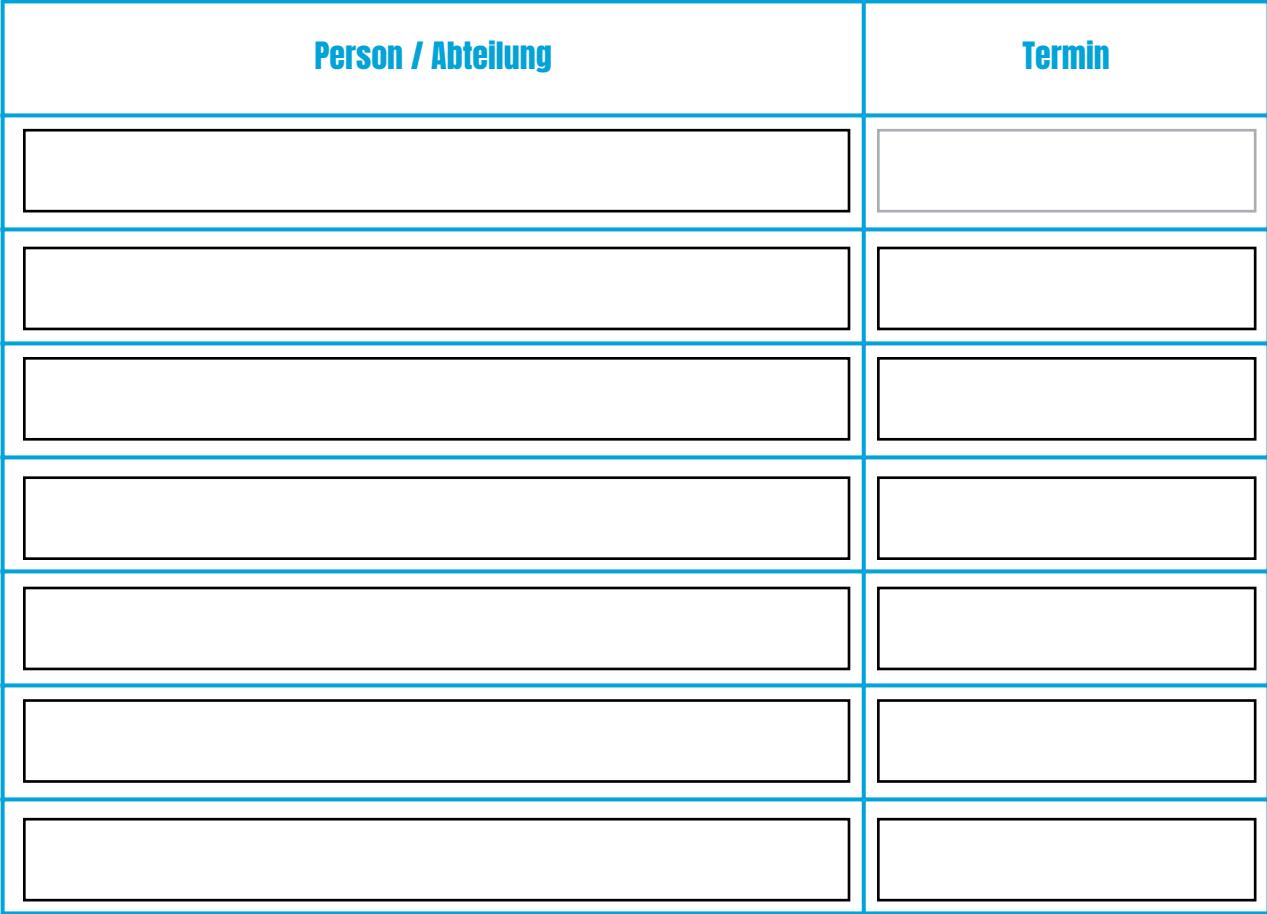

Ziel des Workshops:

Über die neuen gesetzlichen Regelungen zu informieren!

Dazu kannst du Informationen aufbereiten oder übergibst dieses PDF an dein Team.

Im nächsten Schritt werden dann die Datenfelder kontrolliert und besprochen, damit der Aufwand für die Datenpflege kalkuliert werden kann.

Im letzten Schritt des 1. Workshops werden dann die Aufgaben an eine verantwortliche Person übertragen, mit einer Frist und Rückmeldung an dich oder die entsprechende Teamleitung.

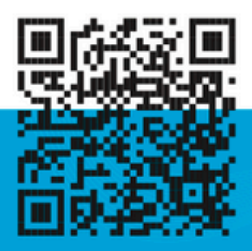

wirliebenhandwerk.digital

# **Verantwortliche Personen zur Umsetzung der Anforderungen**

Hier sind die entsprechenden Personen zu benennen, die die Umsetzung übernehmen. Wichtig ist hier auch an wen die Information gehen soll, sobald jemand seinen Teil der Arbeit abgeschlossen hat.

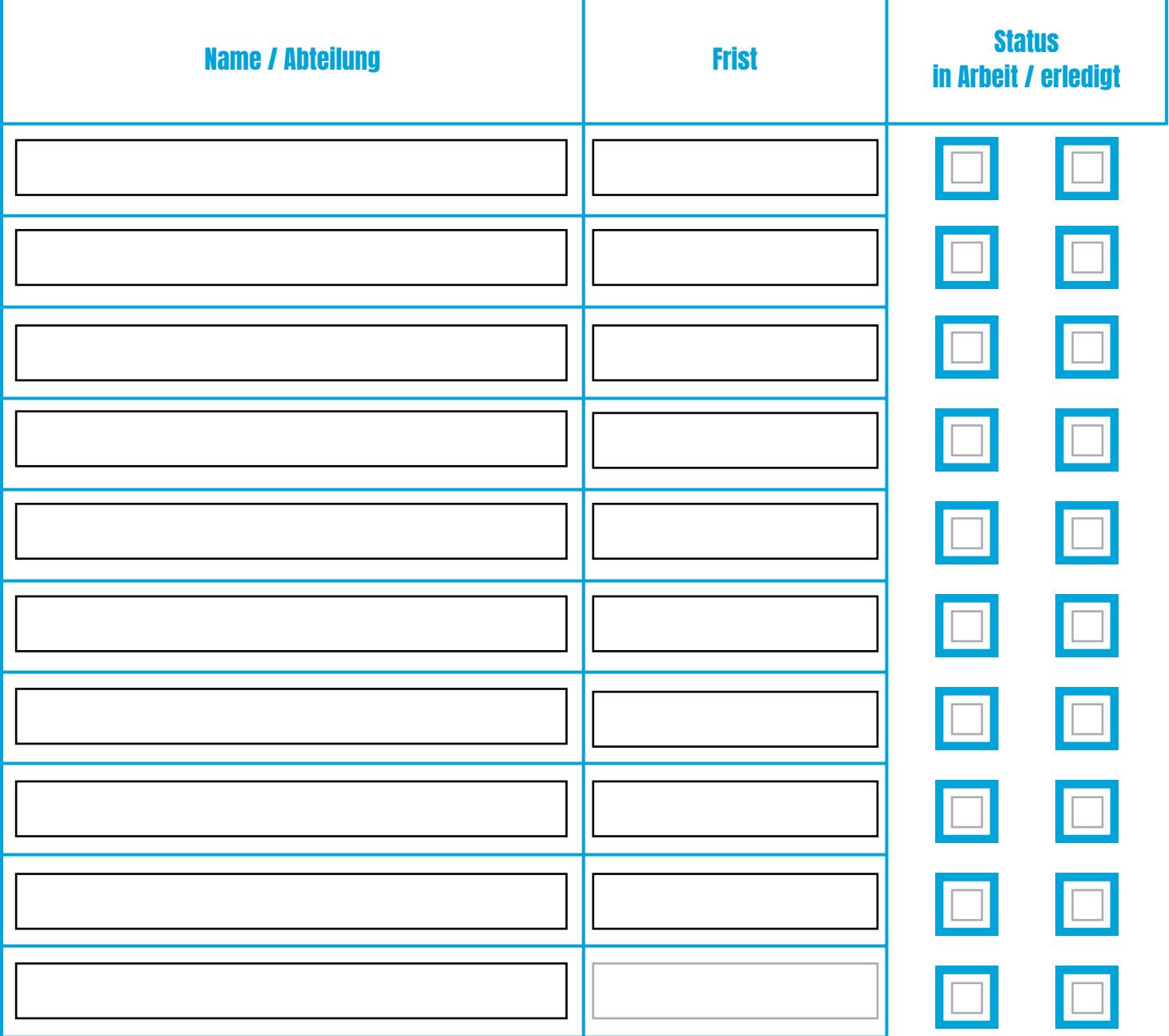

#### Sobald erledigt, Information an:

wirliebenhandwerk.digital

# **Schulung für dein Team**

In den erforderlichen Schulungen solltest du auf Fragen zu dem Thema E-Rechnung eingehen und dein Team sensibilisieren, welche negativen Auswirkungen falsche Stammdaten haben können. Diese Schulungen folgen dem Ziel - sensibilisieren, qualifizieren und verbessern, bis der Prozess in deinem Handwerkbetrieb fehlerfrei und rund läuft und durch das Team mit jeder Rechnung umgesetzt wird.

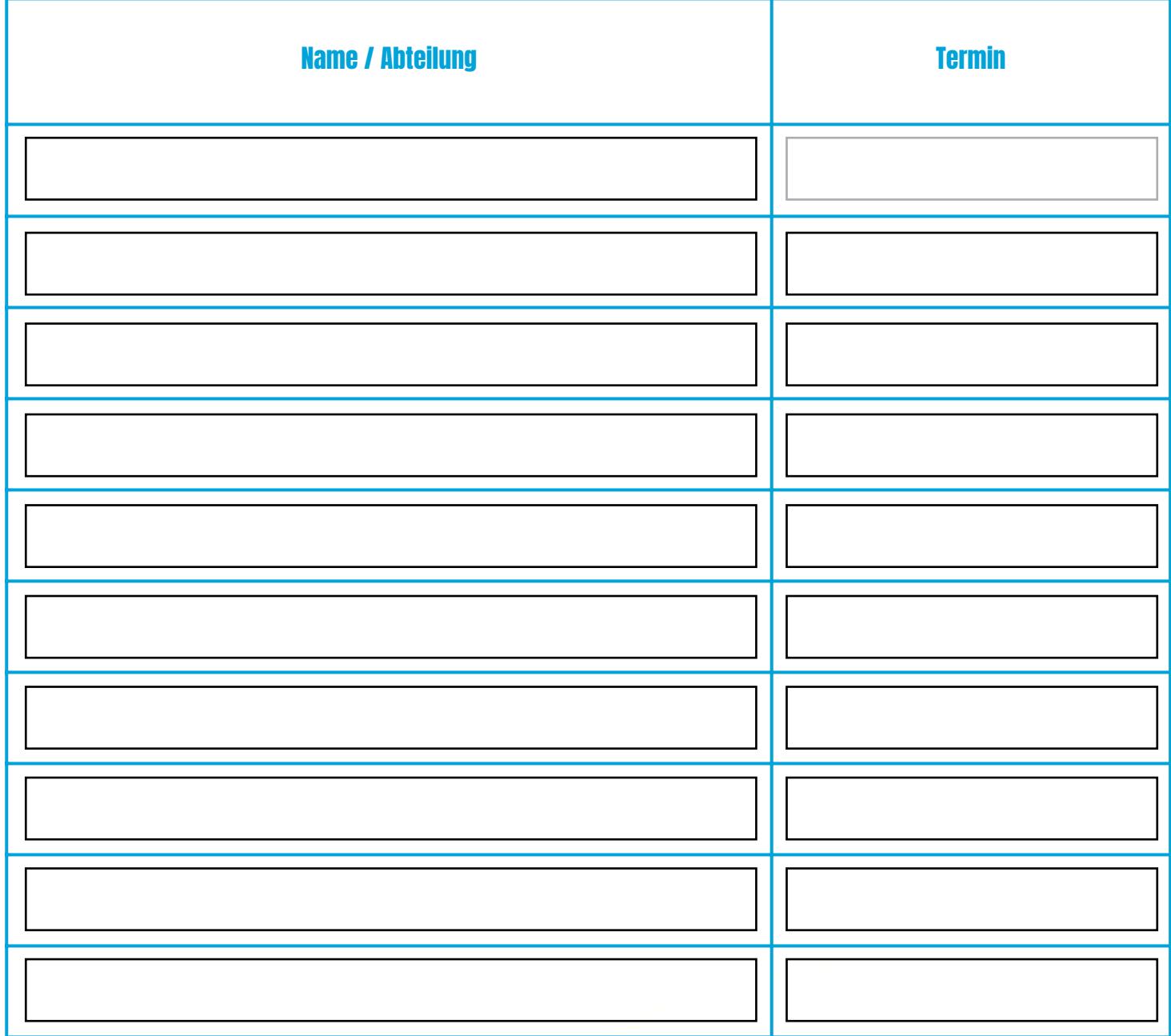

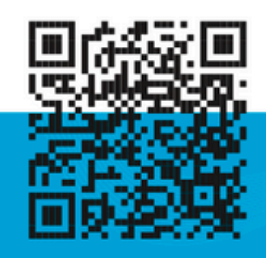

wirliebenhandwerk.digital

#### **Unternehmensstammdaten**

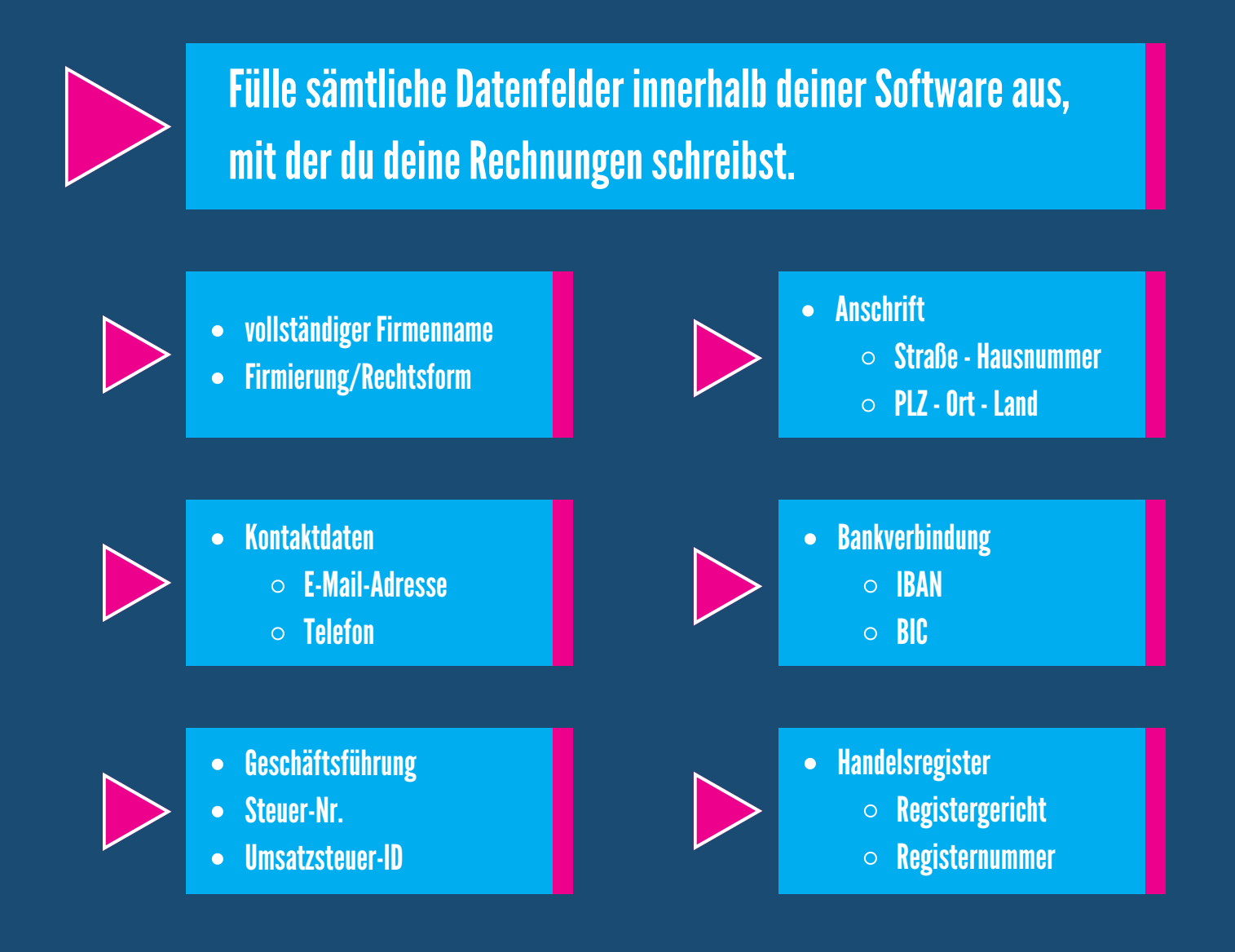

#### wirliebenhandwerk.digital

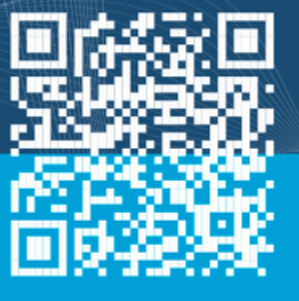

#### **Kundenstammdaten**

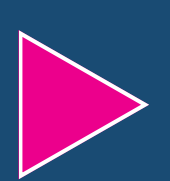

Hier ist zu beachten, ob deine Software unterscheiden kann zwischen Auftraggeber, Rechnungsempfänger, Leistungsempfänger und Leistungsort. Wenn ja, sind diese ab sofort vollumfänglich zu pflegen, insbesondere aber:

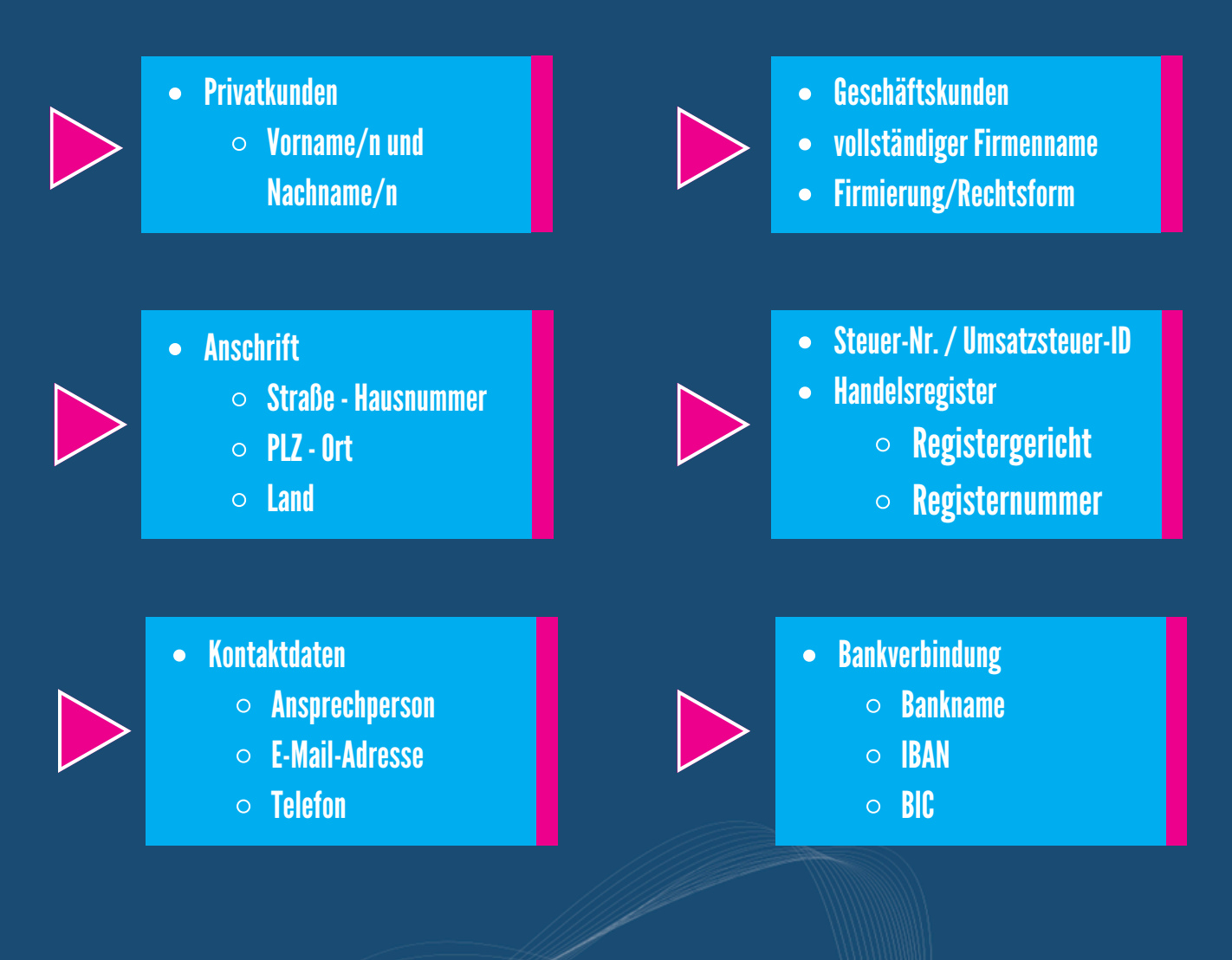

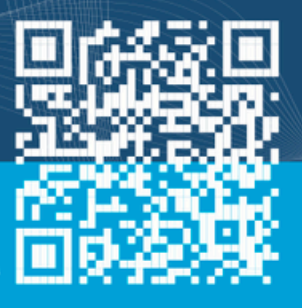

#### wirliebenhandwerk.digital

# **Rechnungsinformationen 1**

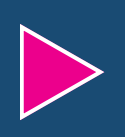

In vielen Rechnungssoftware-Lösungen gibt es sogenannten Informationsblöcke, also Informationen, die für die Richtigkeit und Kontrolle relevant sind.

- Rechnungsdatum / Ausstellungsdatum
- fortlaufende Rechnungsnummer
- Leistungsdatum /Datum der Lieferung
	- $\circ$  dies kann auch ein Zeitraum sein

Optional sind hier regelmäßig auch folgende Informationen zu finden

- Verweise auf vorherige Dokumente, i.d.R. auf Angebote oder Auftragsbestätigungen
- Kundennummern
- Ansprechpersonen, welche die Rechnung erstellt haben
- Kontaktdaten der Ansprechperson
	- $\circ$  entweder betrieblich-persönlich oder abteilungsorientiert
		- Telefon
		- E-Mail-Adresse

#### wirliebenhandwerk.digital

# **Rechnungsinformationen 2**

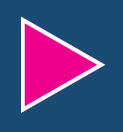

Beginnen wir mit der Rechnungsart - in der EN 16931 und somit der elektronischen Rechnung wird die Rechnungsart als neues Datenfeld ergänzt.

In Zukunft wirst du also innerhalb deiner Rechnungssoftware-Lösung eine Auswahlmöglichkeit benötigen.

Mögliche Rechnungsarten, je nach Branche unterschiedlich:

- Rechnung
- **Gutschrift**  $\bullet$
- Rechnungskorrektur
- **Teilrechnung**
- Abschlagsrechnung
- **Schlussrechnung**  $\bullet$

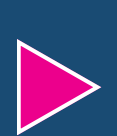

Wichtig zu verstehen ist, dass hier im Hintergrund, in der XML-Datei ein Code (Ziffern) steht und keine Worte. Die EN 16931 - ist englischsprachig und wird zusätzlich an vielen Stellen in Codes übersetzt, um einen internationalen Standard nutzen zu können.

#### wirliebenhandwerk.digital

## **Rechnungsinformationen 3**

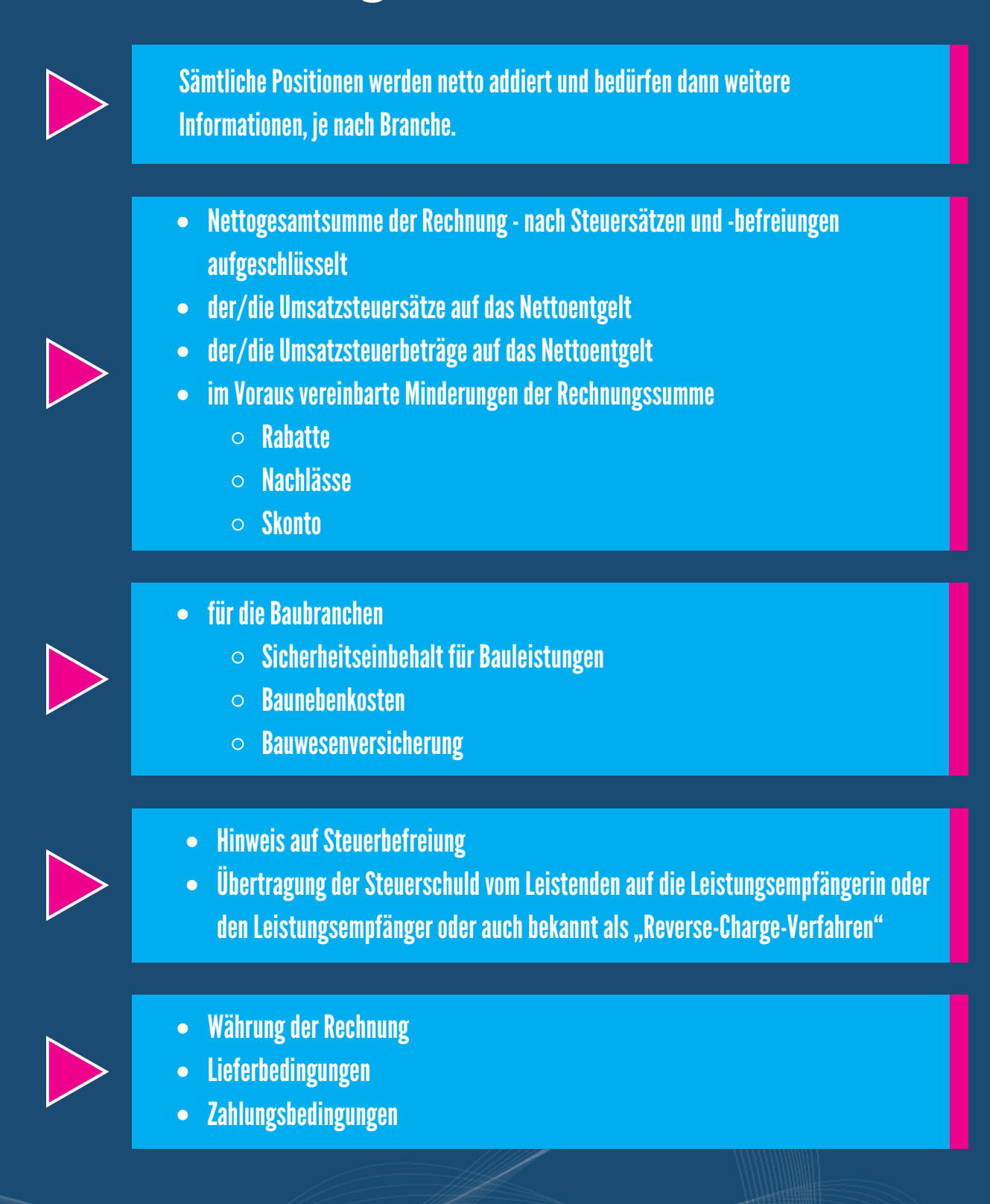

wirliebenhandwerk.digital

#### **Artikelstammdaten**

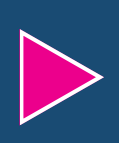

Ob du nun Artikel, Produkte, Serviceleistungen, Beratungsleistungen oder Dienstleistungen erbringst, diese Informationen stehen auf der Rechnung für den Rechnungsempfänger.

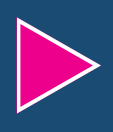

Daher lege ich dir hier an dieser Stelle ans Herz, die restliche Zeit mit deinem Team zu nutzen und deinen benötigten Artikeldatenstamm zu kontrollieren, zu überarbeiten und an die Anforderungen anzupassen und so optimal vorbereitet zu sein.

#### Beachte dabei folgendes

- Kurztext / Name der Leistung
- Langtext ausführliche Beschreibung  $\bullet$
- Mengeneinheit/ Maßeinheit
- **Einzelpreis netto**
- Rabatt / Rabattgruppe  $\bullet$
- Steuersatz

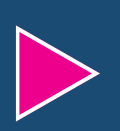

#### In der Rechnung dann zusätzlich

- Mengenangabe ergänzen
- Rabatt / Rabatt ausführen

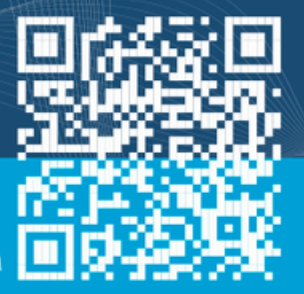

#### wirliebenhandwerk.digital

### **Zusammenfassung**

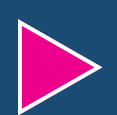

Mit den bisher genannten Informationen bist du bestens vorbereitet, um die notwendigen Schritte in die Wege zu leiten.

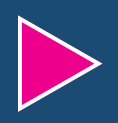

Pflege diese Daten sorgfältig, damit du so wenig wie möglich Verzögerungen im Bezahlvorgang deiner Rechnungen hast.

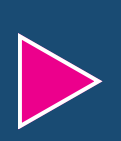

Mit der Umsetzung dieser Punkte schreibst du in Zukunft inhaltlich bessere Angebote und erstellst relevante Dokumente für dein Unternehmen, die wiederum dein Team für ihre tägliche Arbeit benötigt.

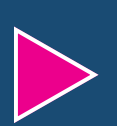

Die Vorbereitungen sollen dir helfen, deine Liquidität zu gewährleisten und validierbare Rechnungen zu erzeugen.

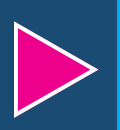

Ein funktionierender digitaler Rechnungsprozess hilft dir zusätzlich im Forderungsmanagement und im Mahnwesen.

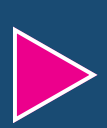

Bei technischen Fragen wende dich an deinen Software-Anbieter und dessen Support oder an deiner Steuerberatungskanzlei.

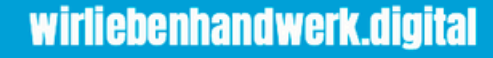

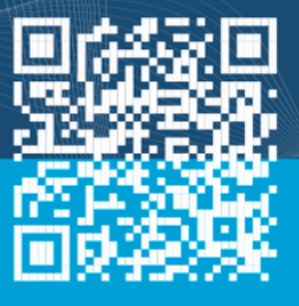

#### **Zukunft: E-Rechnung**

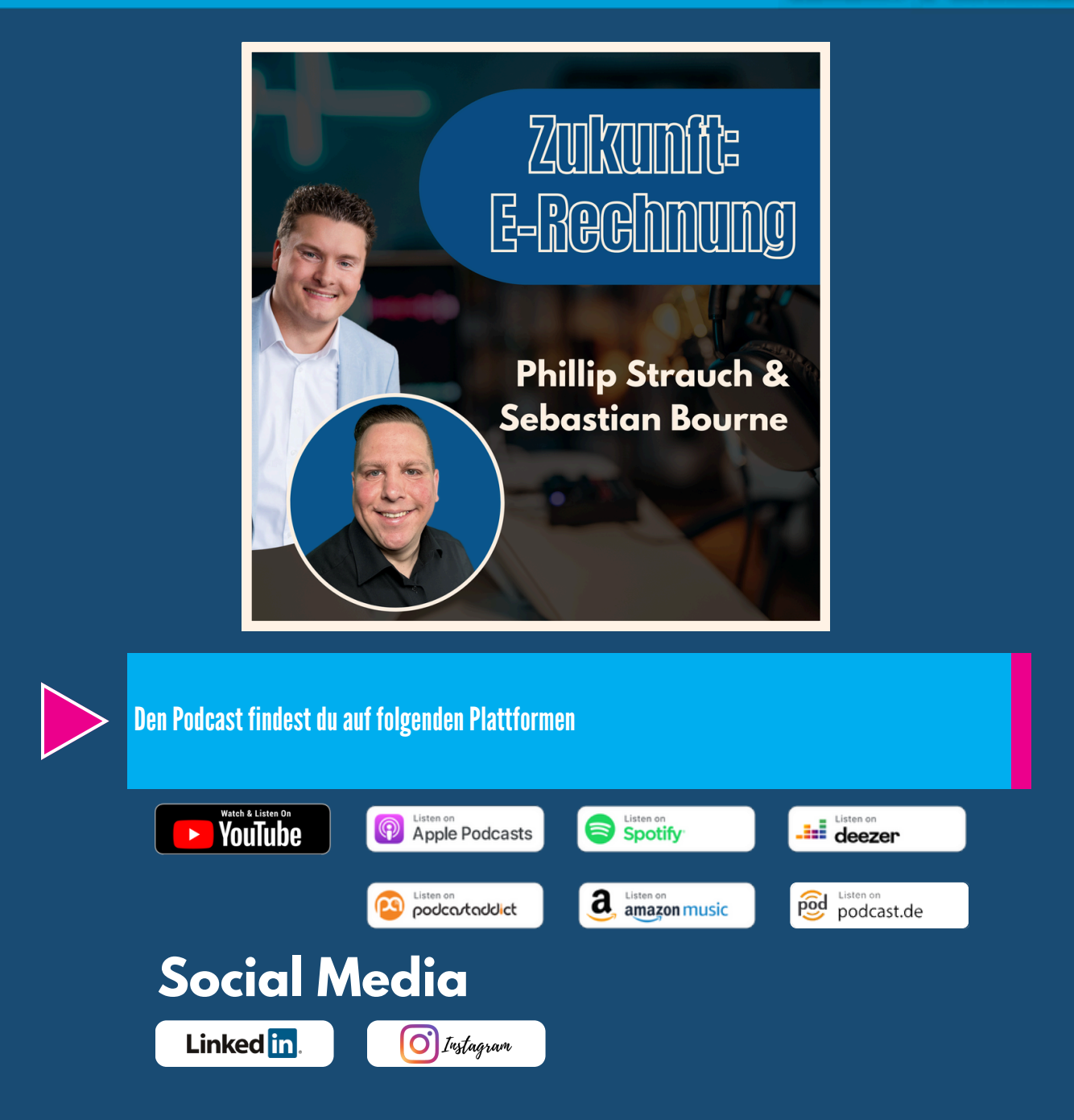

Allgemeingültige Fragen, welche wir auch im Podcast beantworten können, kannst du mir gerne per E-Mail schreiben an: e-rechnung@WirliebenHandwerk.digital

wirliebenhandwerk.digital

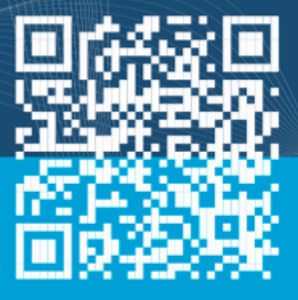